# Backtracking Iterators

Jean-Christophe Filliâtre CNRS - Université Paris Sud

<span id="page-0-0"></span>ML Workshop, Portland, Oregon September 16th, 2006

### abstract datatype t for a **collection** of elements of type elt

it is usual to provide **iterators** such as fold : (elt  $\rightarrow \alpha \rightarrow \alpha$ )  $\rightarrow$  t  $\rightarrow \alpha \rightarrow \alpha$ iter : (elt  $\rightarrow$  unit)  $\rightarrow$  t  $\rightarrow$  unit

#### **massively** used: one occurrence each 40 lines of code

abstract datatype t for a **collection** of elements of type elt

it is usual to provide *iterators* such as fold : (elt  $\rightarrow \alpha \rightarrow \alpha$ )  $\rightarrow$  t  $\rightarrow \alpha \rightarrow \alpha$ and iter : (elt  $\rightarrow$  unit)  $\rightarrow$  t  $\rightarrow$  unit

**massively** used: one occurrence each 40 lines of code

abstract datatype t for a **collection** of elements of type elt

it is usual to provide *iterators* such as fold : (elt  $\rightarrow \alpha \rightarrow \alpha$ )  $\rightarrow$  t  $\rightarrow \alpha \rightarrow \alpha$ and iter : (elt  $\rightarrow$  unit)  $\rightarrow$  t  $\rightarrow$  unit

**massively** used: one occurrence each 40 lines of code

in some situations, the higher-order iterators are not convenient

**4** premature interruption

e.g. is there an element in the collection satisfying  $p:$ elt $\rightarrow$ bool?

<sup>2</sup> simultaneous traversal of several collections e.g. the same-fringe problem (do two binary trees have the same leaves when read from left to right?)

# **3** backtracking

e.g. greedy graph-coloring algorithm based on a given iterator to visit the graph nodes (DFS, BFS, etc.)

in some situations, the higher-order iterators are not convenient

**4** premature interruption

e.g. is there an element in the collection satisfying  $p:$ elt $\rightarrow$ bool?

**2** simultaneous traversal of several collections e.g. the same-fringe problem (do two binary trees have the same leaves when read from left to right?)

# **3** backtracking

e.g. greedy graph-coloring algorithm based on a given iterator to visit the graph nodes (DFS, BFS, etc.)

in some situations, the higher-order iterators are not convenient

**4** premature interruption

e.g. is there an element in the collection satisfying  $p:$ elt $\rightarrow$ bool?

**2** simultaneous traversal of several collections e.g. the same-fringe problem (do two binary trees have the same leaves when read from left to right?)

## **3** backtracking

e.g. greedy graph-coloring algorithm based on a given iterator to visit the graph nodes (DFS, BFS, etc.)

an iterator is an object of a class such as

```
class Iterator {
  boolean hasNext();
  Object next();
}
```
and is used with the following pattern

```
for (Iterator i = t.iterator(); i.hasNext(); )
 ... visit i.next() ...
```
nicely addresses drawbacks 1 (interruption) and 2 (simultaneous traversals) but inelegant (hidden side effect) and does not allow backtracking

an iterator is an object of a class such as

```
class Iterator {
  boolean hasNext();
  Object next();
}
```
and is used with the following pattern

```
for (Iterator i = t.iterator(); i.hasNext(); )
  ... visit i.next() ...
```
nicely addresses drawbacks 1 (interruption) and 2 (simultaneous traversals) but inelegant (hidden side effect) and does not allow backtracking

an iterator is an object of a class such as

```
class Iterator {
  boolean hasNext();
  Object next();
}
```
and is used with the following pattern

```
for (Iterator i = t.iterator(); i.hasNext(); )
  ... visit i.next() ...
```
nicely addresses drawbacks 1 (interruption) and 2 (simultaneous traversals) but inelegant (hidden side effect) and does not allow backtracking

a different paradigm of iteration: a **persistent iterator** 

type enum val start :  $t \rightarrow e$ num val step : enum  $\rightarrow$  elt  $\times$  enum

nice solution to our three issues

already exists in the ML folklore

a different paradigm of iteration: a **persistent iterator** 

type enum val start :  $t \rightarrow e$ num val step : enum  $\rightarrow$  elt  $\times$  enum

nice solution to our three issues

already exists in the ML folklore

a different paradigm of iteration: a **persistent iterator** 

type enum val start :  $t \rightarrow e$ num val step : enum  $\rightarrow$  elt  $\times$  enum

nice solution to our three issues

already exists in the ML folklore

total ordering of binary search trees in the Ocaml or SML standard libraries type  $t = E \cup N$  of  $t \times int \times t$ 

```
type enum = End | More of int \times t \times enum
let rec left t e = match t with
  |E \rightarrow e| N (1, x, r) \rightarrow left 1 (More (x, r, e))
let start t = 1eft t End
let step = function
  \perp End \rightarrow raise Exit
```
| More  $(x, r, e) \rightarrow x$ , left r e

total ordering of binary search trees in the Ocaml or SML standard libraries type  $t = E \cup N$  of  $t \times int \times t$ 

```
type enum = End | More of int \times t \times enum
```

```
let rec left t e = match t with
 | E \rightarrow e| N (1, x, r) \rightarrow left 1 (More (x, r, e))
```
let start  $t = 1$ eft  $t$  End

```
let step = function
  \perp End \rightarrow raise Exit
  | More (x, r, e) \rightarrow x, left r e
```
total ordering of binary search trees in the Ocaml or SML standard libraries

```
type t = E \cup N of t \times int \times ttype enum = End | More of int \times t \times enum
let rec left t e = match t with
  |E \rightarrow e| N (1, x, r) \rightarrow left 1 (More (x, r, e))
let start t = 1eft t End
let step = function
  \perp End \rightarrow raise Exit
```
| More  $(x, r, e) \rightarrow x$ , left r e

total ordering of binary search trees in the Ocaml or SML standard libraries

```
type t = E \cup N of t \times int \times ttype enum = End | More of int \times t \times enum
let rec left t e = match t with
  |E \rightarrow e| N (1, x, r) \rightarrow left 1 (More (x, r, e))
```
let start  $t = \text{left } t$  Find

```
let step = function
  \perp End \rightarrow raise Exit
  | More (x, r, e) \rightarrow x, left r e
```
total ordering of binary search trees in the Ocaml or SML standard libraries

```
type t = E \cup N of t \times int \times ttype enum = End | More of int \times t \times enum
let rec left t e = match t with
  |E \rightarrow e| N (1, x, r) \rightarrow left 1 (More (x, r, e))
let start t = left t End
let step = function
  \blacksquare End \rightarrow raise Exit
  | More (x, r, e) \rightarrow x, left r e
```
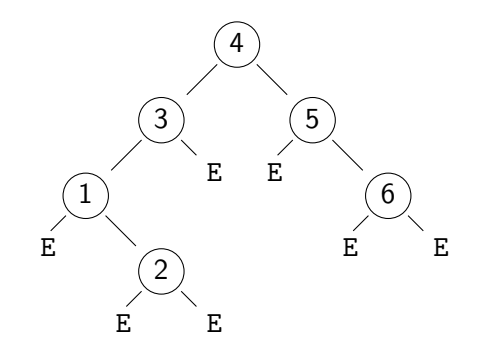

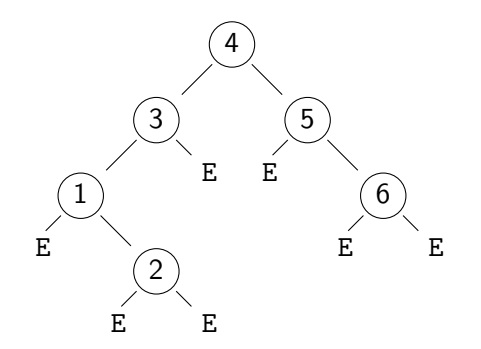

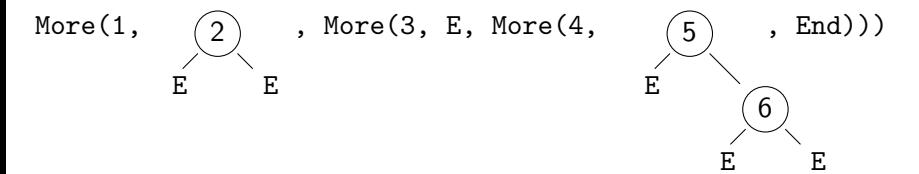

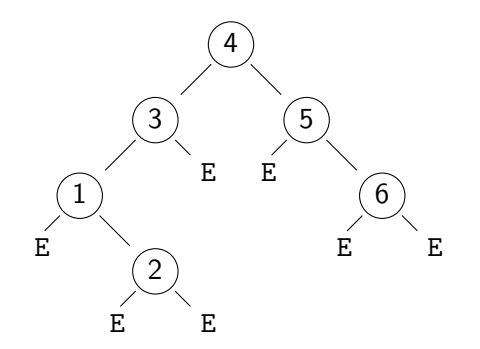

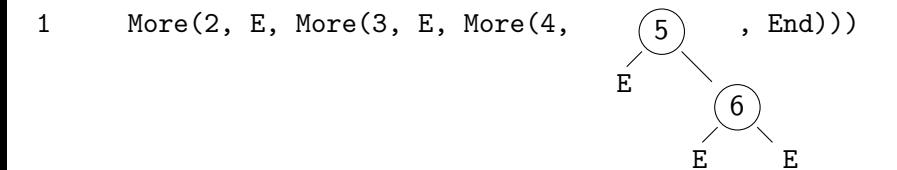

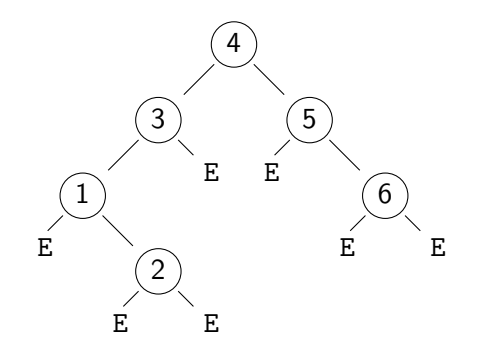

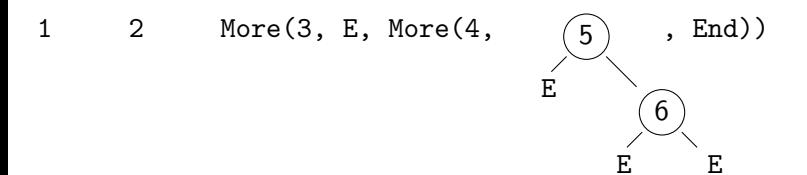

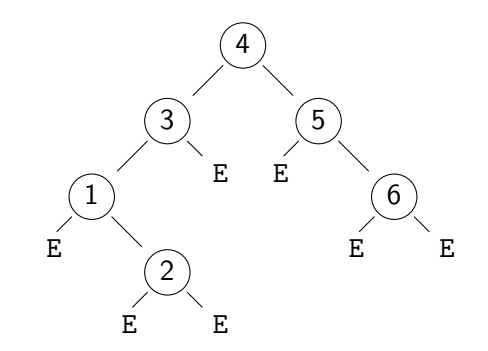

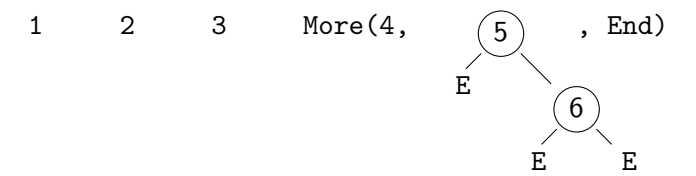

**Jean-Christophe Filliâtre [Backtracking Iterators](#page-0-0) ML workshop 2006** Christophe Filliâtre Backtracking Iterators ML workshop 2006

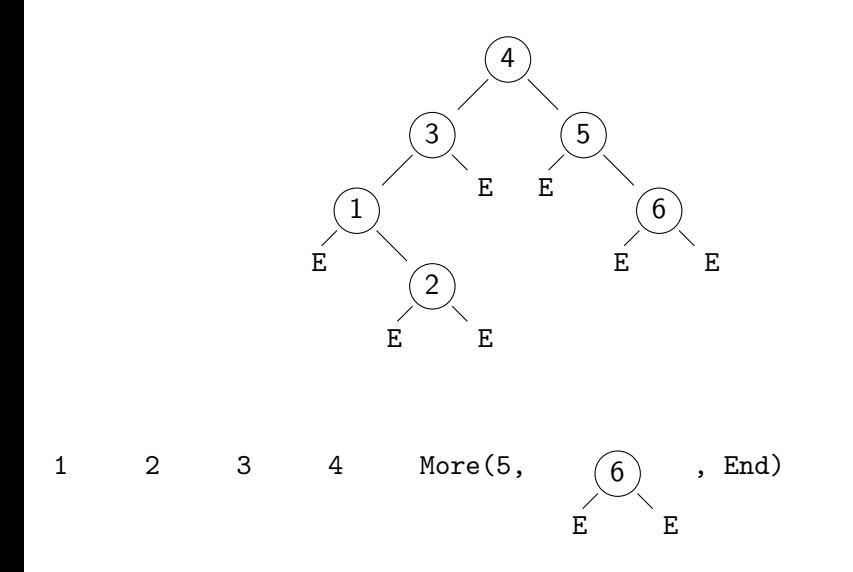

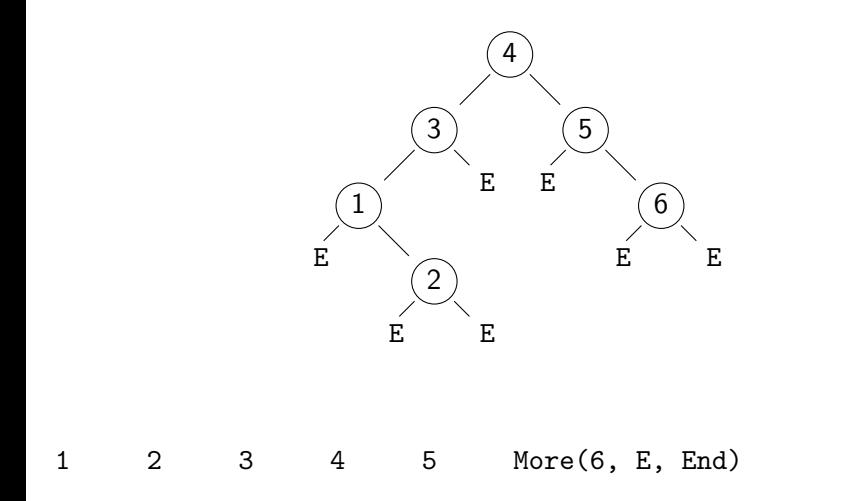

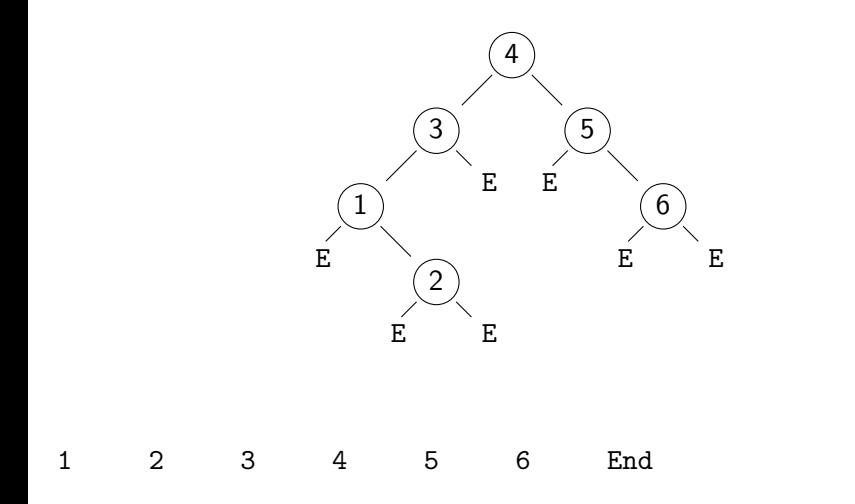

we can build similar **ad-hoc** persistent iterators for preorder, postorder or breadth-first traversals (cf the proceedings)

but is there a **systematic** way to build persistent iterators?

at least one: lazy lists

a lazy list is a **function** returning its first element and the lazy list of the remaining elements, i.e.

type enum = unit  $\rightarrow$  int  $\times$  enum

hence step is immediate

let step  $k = k$  ()

we can build similar **ad-hoc** persistent iterators for preorder, postorder or breadth-first traversals (cf the proceedings)

but is there a **systematic** way to build persistent iterators?

at least one: **lazy lists** 

a lazy list is a **function** returning its first element and the lazy list of the remaining elements, i.e.

type enum = unit  $\rightarrow$  int  $\times$  enum

hence step is immediate

```
let step k = k ()
```
#### it is convenient to switch to Continuation Passing Style

```
let start t = run t (fun () \rightarrow raise Exit)
```

```
let rec run t k = \text{match} t with
  | E \rightarrow k| N (1,x,r) \rightarrow run 1 (fun () \rightarrow (x, run r k))
```
if efficiency really matters, we can even **defunctionalize** the lazy list

then we get solutions roughly similar to the ad-hoc data structures

it is convenient to switch to Continuation Passing Style

let start t = run t (fun ()  $\rightarrow$  raise Exit)

```
let rec run t k = match t with
   | E \rightarrow k| N (1, x, r) \rightarrow run 1 (fun () \rightarrow (x, run r k))
```
if efficiency really matters, we can even **defunctionalize** the lazy list

then we get solutions roughly similar to the ad-hoc data structures

it is convenient to switch to Continuation Passing Style

```
let start t = run t (fun () \rightarrow raise Exit)
```

```
let rec run t k = \text{match} t with
   | E \rightarrow k| N (1, x, r) \rightarrow run 1 (fun () \rightarrow (x, run r k))
```
if efficiency really matters, we can even **defunctionalize** the lazy list

then we get solutions roughly similar to the ad-hoc data structures

# Gérard Huet. The Zipper. Journal of Functional Programming, 1997

the **zipper** is to the **applicative** structure what the **pointer** is to the **imperative** structure

it is a mean to move within an applicative structure and to make local **modifications** 

Gérard Huet. The Zipper. Journal of Functional Programming, 1997

## the **zipper** is to the **applicative** structure what the **pointer** is to the **imperative** structure

it is a mean to move within an applicative structure and to make local modifications

Gérard Huet. The Zipper. Journal of Functional Programming, 1997

the **zipper** is to the **applicative** structure what the **pointer** is to the **imperative** structure

it is a mean to move within an applicative structure and to make local **modifications** 

# Zipper for Binary Trees

type path = Top | Left of path  $\times$  int  $\times$  t | Right of t  $\times$  int  $\times$  path type location =  $t \times$  path

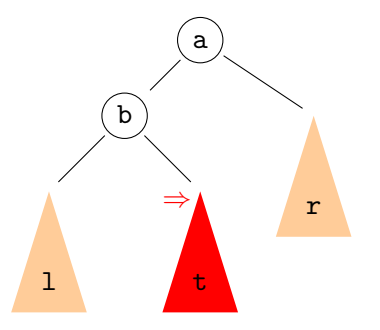

l, Left(Left(Top, a, r), b, t)  $\Leftrightarrow$  t, Right(1, b, Left(Top, a, r))

# Zipper for Binary Trees

type path = Top | Left of path  $\times$  int  $\times$  t | Right of t  $\times$  int  $\times$  path type location =  $t \times$  path

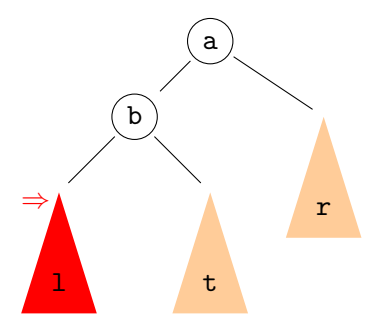

l, Left(Left(Top, a, r), b, t)  $\Leftrightarrow$  t, Right(1, b, Left(Top, a, r))
let create  $t = (t, Top)$ 

```
let go_down\_left = function| E, E \rightarrow invalid arg "go down left"
  | N (1, x, r), p \rightarrow 1, Left (p, x, r)
```

```
let go_{left} = function| \Box, Top | \Box, Left \Box \rightarrow invalid arg "go left"
  | r, Right (1, x, p) \rightarrow 1, Left (p, x, r)
```

```
let go_up = function| \Box, Top \rightarrow invalid arg "go up"
  | 1, Left (p, x, r) | r, Right (1, x, p) \rightarrow N (1, x, r), p
```
let create  $t = (t, Top)$ 

```
let go_down_left = function
  | E, \rightarrow invalid arg "go down left"
  | N (1, x, r), p \rightarrow 1, Left (p, x, r)
```

```
let go_{left} = function| \Box, Top | \Box, Left \Box \rightarrow invalid arg "go left"
  | r. Right (1, x, p) \rightarrow 1, Left (p, x, r)
```

```
let go_up = function| \Box, Top \rightarrow invalid arg "go up"
  | 1, Left (p, x, r) | r, Right (1, x, p) \rightarrow N (1, x, r), p
```
let create  $t = (t, Top)$ 

```
let go_down_left = function
  | E, \rightarrow invalid arg "go down left"
  | N (1, x, r), p \rightarrow 1, Left (p, x, r)
```

```
let go_{left} = function| \Box, Top | \Box, Left \Box \rightarrow invalid arg "go left"
  | r, Right (1, x, p) \rightarrow 1, Left (p, x, r)
```

```
let go_up = function| \Box, Top \rightarrow invalid arg "go up"
  | 1, Left (p, x, r) | r, Right (1, x, p) \rightarrow N (1, x, r), p
```
let create  $t = (t, Top)$ 

```
let go_down_left = function
  | E, \Box \rightarrow invalid arg "go down left"
  | N (1, x, r), p \rightarrow 1, Left (p, x, r)
```

```
let go_{left} = function| \Box, Top | \Box, Left \Box \rightarrow invalid arg "go left"
  | r, Right (1, x, p) \rightarrow 1, Left (p, x, r)
```

```
let go_up = function| \Box, Top \rightarrow invalid arg "go up"
  | 1, Left (p, x, r) | r, Right (1, x, p) \rightarrow N (1, x, r), p
```
let create  $t = (t, Top)$ 

```
let go_down_left = function
  | E, \rightarrow invalid arg "go down left"
  | N (1, x, r), p \rightarrow 1, Left (p, x, r)
```

```
let go_{left} = function| \Box, Top | \Box, Left \Box \rightarrow invalid arg "go left"
  | r, Right (1, x, p) \rightarrow 1, Left (p, x, r)
```

```
let go_up = function| ., Top \rightarrow invalid arg "go up"
  | 1, Left (p, x, r) | r, Right (1, x, p) \rightarrow N (1, x, r), p
```

```
persistent iterator = zipper
  type enum = location
  let start t = (t, Top)let rec step = function
    | E, Top \rightarrow raise Ext| N (1, x, r), p \rightarrow step (1, Left (p, x, r))
    | E, Left (p, x, r) \rightarrow x, (r, p)
```
constructor Right not even used  $\Rightarrow$ 

```
type path = Top | Left of path \times int \times t
```
type **isomorphic** to

```
persistent iterator = zipper
  type enum = location
  let start t = (t, Top)let rec step = function
     | E, Top \rightarrow raise Exit
    | N (1, x, r), p \rightarrow step (1, \text{Left}(p, x, r))| E, Left (p, x, r) \rightarrow x, (r, p)
```
constructor Right not even used  $\Rightarrow$ 

```
type path = Top | Left of path \times int \times t
```
type **isomorphic** to

```
persistent iterator = zipper
  type enum = location
  let start t = (t, Top)let rec step = function
    | E, Top \rightarrow raise Exit
    | N (1, x, r), p \rightarrow step (1, Left (p, x, r))
    | E, Left (p, x, r) \rightarrow x, (r, p)
```
constructor Right not even used  $\Rightarrow$ 

```
type path = Top | Left of path \times int \times t
```
type **isomorphic** to

```
persistent iterator = zipper
  type enum = location
  let start t = (t, Top)let rec step = function
     | E, Top \rightarrow raise Exit
     | N (1, x, r), p \rightarrow step (1, \text{Left}(p, x, r))| E, Left (p, x, r) \rightarrow x, (r, p)
```
constructor Right not even used  $\Rightarrow$ 

```
type path = Top | Left of path \times int \times t
```
type **isomorphic** to

```
persistent iterator = zipper
  type enum = location
  let start t = (t, Top)let rec step = function
    | E, Top \rightarrow raise Exit
    | N (1, x, r), p \rightarrow step (1, Left (p, x, r))
    | E, Left (p, x, r) \rightarrow x, (r, p)
```
constructor Right not even used  $\Rightarrow$ 

```
type path = Top | Left of path \times int \times t
```
type **isomorphic** to

```
persistent iterator = zipper
  type enum = location
  let start t = (t, Top)let rec step = function
    | E, Top \rightarrow raise Exit
    | N (1, x, r), p \rightarrow step (1, Left (p, x, r))
    | E, Left (p, x, r) \rightarrow x, (r, p)
```
constructor Right not even used  $\Rightarrow$ 

```
type path = Top | Left of path \times int \times t
```
type **isomorphic** to

```
persistent iterator = zipper
  type enum = location
  let start t = (t, Top)let rec step = function
    | E, Top \rightarrow raise Exit
    | N (1, x, r), p \rightarrow step (1, Left (p, x, r))
    | E, Left (p, x, r) \rightarrow x, (r, p)
```
constructor Right not even used  $\Rightarrow$ 

```
type path = Top | Left of path \times int \times t
```
type **isomorphic** to

```
persistent iterator = zipper
  type enum = location
  let start t = (t, Top)let rec step = function
    | E, Top \rightarrow raise Exit
    | N (1, x, r), p \rightarrow step (1, Left (p, x, r))
    | E, Left (p, x, r) \rightarrow x, (r, p)
```
constructor Right not even used  $\Rightarrow$ 

```
type path = Top | Left of path \times int \times t
type isomorphic to
  type enum = End | More of int \times t \times enum
```
for preorder and postorder traversals, we retrieve solutions isomorphic to the ad-hoc ones using the Zipper (cd the proceedings)

usual iterator implemented using a **queue** 

```
let bfs f t =let q = Queue.create () in
  Queue.push t q;
  while not (Queue.is_empty q) do match Queue.pop q with
    | E \rightarrow ()| N (1, x, r) \rightarrow f x; Queue.push 1 q; Queue.push r q
  done
```
module Q = struct type  $\alpha$  t =  $\alpha$  list  $\times$   $\alpha$  list

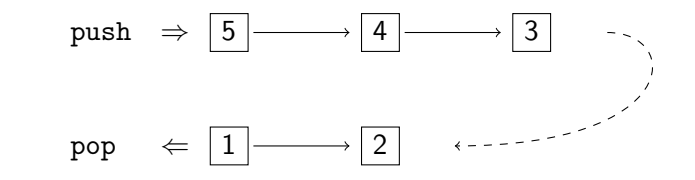

let push = ... let pop = ... ... end

module Q = struct type  $\alpha$  t =  $\alpha$  list  $\times$   $\alpha$  list

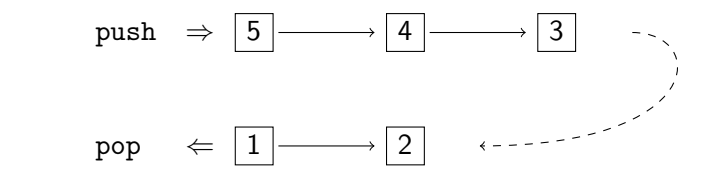

let push = ... let pop = ... ... end

#### type enum  $=$  t  $Q.t$

```
let start t = 0. push t = 0. empty
```

```
let rec step e =
  try match Q.pop e with
    \vert E, e \rightarrow step e
     | N (1, x, r), e \rightarrow x, Q.push r (Q.push 1 e)
  with Q. Empty \rightarrowraise Exit
```

```
type enum = t Q.t
```
#### let start  $t = Q$ . push  $t Q$ . empty

```
let rec step e =
  try match Q.pop e with
    \vert E, e \rightarrow step e
     | N (1, x, r), e \rightarrow x, Q.push r (Q.push 1 e)
  with Q. Empty \rightarrowraise Exit
```

```
type enum = t Q.tlet start t = 0. push t = 0. empty
let rec step e =
  try match Q.pop e with
     | E, e \rightarrow step e
     | N (1, x, r), e \rightarrow x, Q.push r (Q.push 1 e)
  with Q. Empty \rightarrowraise Exit
```

```
we need a Zipper generalized to forests
  type path = Top | Node of t list \times path \times t list
  type location = t \times path
navigation
  let go\_left = function| t, Node (1 :: 11, p, r) \rightarrow 1, Node (11, p, t :: r)
    | \Rightarrow invalid arg "go left"
  let go\_right = function| t, Node (1, p, r :: rr) \rightarrow r, Node (t :: 1, p, rr)
    | \rightarrow invalid arg "go right"
```

```
we need a Zipper generalized to forests
```

```
type path = Top | Node of t list \times path \times t list
type location = t \times path
```
#### navigation

```
let go_{left} = function| t, Node (1 :: 11, p, r) \rightarrow 1, Node (11, p, t :: r)
  | \_ \rightarrow invalid_arg "go_left"
```

```
let go\_right = function| t, Node (1, p, r :: rr) \rightarrow r, Node (t :: 1, p, rr)
  | \_ \rightarrow invalid arg "go right"
```

```
type enum = location
let start t = t, Node ([], Top, [])
let rec step = function
  | E, Node ([, , ], []) \rightarrowraise Exit
  | N (1, x, r), Node (11, p, rr) \rightarrowx, (E, Node (r :: l :: ll, p, rr))
  | E, Node (11, p, r :: rr) \rightarrowstep (r, Node (ll, p, rr))
  | E, Node (11, p, []) \rightarrowstep (E, Node ([], p, List.rev ll))
```

```
type enum = location
let start t = t, Node ([], Top, [])
let rec step = function
  | E, Node ([], _{-}, []) \rightarrowraise Exit
  | N (1, x, r), Node (11, p, rr) \rightarrowx, (E, Node (r :: l :: ll, p, rr))
  | E, Node (11, p, r :: rr) \rightarrowstep (r, Node (ll, p, rr))
  | E, Node (11, p, []) \rightarrowstep (E, Node ([], p, List.rev ll))
```

```
type enum = location
let start t = t, Node ([], Top, [])
let rec step = function
  | E, Node ([], _{-}, []) \rightarrowraise Exit
  | N (1, x, r), Node (11, p, rr) \rightarrowx, (E, Node (r :: l :: ll, p, rr))
  | E, Node (11, p, r :: rr) \rightarrowstep (r, Node (ll, p, rr))
  | E, Node (11, p, []) \rightarrowstep (E, Node ([], p, List.rev ll))
```

```
type enum = location
let start t = t, Node ([], Top, [])
let rec step = function
  | E, Node ([], _{-}, []) \rightarrowraise Exit
  | N (l, x, r), Node (ll, p, rr) \rightarrowx, (E, Node (r :: l :: ll, p, rr))
  | E, Node (11, p, r :: rr) \rightarrowstep (r, Node (ll, p, rr))
  | E, Node (11, p, []) \rightarrowstep (E, Node([], p, List.rev 11))
```

```
type enum = location
let start t = t, Node ([], Top, [])
let rec step = function
  | E, Node ([], _{-}, []) \rightarrowraise Exit
  | N (l, x, r), Node (ll, p, rr) \rightarrowx, (E, Node (r :: l :: ll, p, rr))
  | E, Node (11, p, r :: rr) \rightarrowstep (r, Node (ll, p, rr))
  | E, Node (11, p, []) \rightarrowstep (E, Node([], p, List.rev 11))
```

```
type enum = location
let start t = t, Node ([], Top, [])
let rec step = function
  | E, Node ([], _{-}, []) \rightarrowraise Exit
  | N (l, x, r), Node (ll, p, rr) \rightarrowx, (E, Node (r :: l :: ll, p, rr))
  | E, Node (11, p, r :: rr) \rightarrowstep (r, Node (ll, p, rr))
  | E, Node (11, p, []) \rightarrowstep (E, Node ([], p, List.rev ll))
```

```
type enum = location
let start t = t, Node ([], Top, [])
let rec step = function
  | E, Node ([], _{-}, []) \rightarrowraise Exit
  | N (l, x, r), Node (ll, p, rr) \rightarrowx, (E, Node (r :: l :: ll, p, rr))
  | E, Node (11, p, r :: rr) \rightarrowstep (r, Node (ll, p, rr))
  | E, Node (11, p, []) \rightarrowstep (E, Node([], p, List.rev 11))
```

```
type enum = location
let start t = t, Node ([], Top, [])
let rec step = function
  | E, Node ([], _{-}, []) \rightarrowraise Exit
  | N (l, x, r), Node (ll, p, rr) \rightarrowx, (E, Node (r :: l :: ll, p, rr))
  | E, Node (11, p, r :: rr) \rightarrowstep (r, Node (ll, p, rr))
  | E, Node (11, p, \lbrack \rbrack) \rightarrowstep (E, Node([], p, List.rev 11))
```

```
type enum = location
let start t = t, Node ([], Top, [])
let rec step = function
  | E, Node ([], _{-}, []) \rightarrowraise Exit
  | N (1, x, r), Node (11, p, rr) \rightarrowx, (E, Node (r :: l :: ll, p, rr))
  | E, Node (11, p, r :: rr) \rightarrowstep (r, Node (ll, p, rr))
  | E, Node (11, p, \lbrack \rbrack) \rightarrowstep (E, Node ([], p, List.rev ll))
```
#### the Zipper is actually always of the shape  $Node(\_,Top, \_)$

```
we simplify:
  type enum = t list \times t list
  let start t = [], [t]let rec step = function
     | \Pi|, \Pi \rightarrow raise Exit
     [ 11, [ ] \rightarrow step ([], List.rev 11)
     | 11, E :: rr \rightarrow step (11, rr)| 11, N (1, x, r) :: rr \rightarrow x, (r :: 1 :: 11, rr)
```
this is **exactly** the solution using persistent queues (which are here *inlined*)

the Zipper is actually always of the shape  $Node(\_,Top, \_)$ 

```
we simplify:
  type enum = t list \times t list
  let start t = [], [t]let rec step = function
     | \ \nabla | \ \nabla | \ \rightarrow raise Exit
     | 11, [] \rightarrow step ([], List.rev 11)
     | 11, E :: rr \rightarrow step (11, rr)
     | 11, N (1, x, r) :: rr \rightarrow x, (r : 1 :: 11, rr)
```
this is **exactly** the solution using persistent queues (which are here *inlined*)

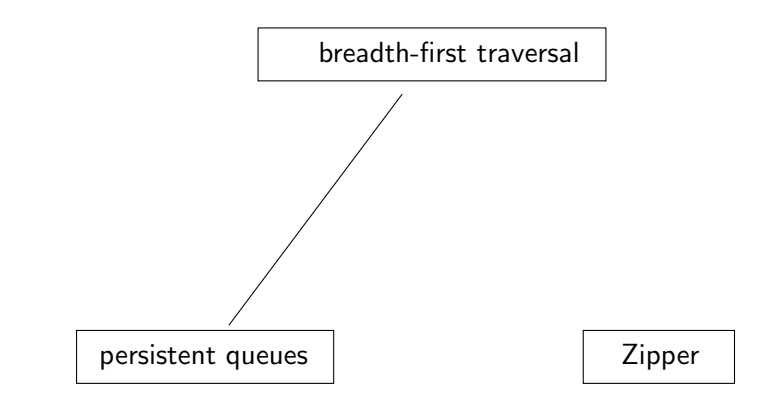

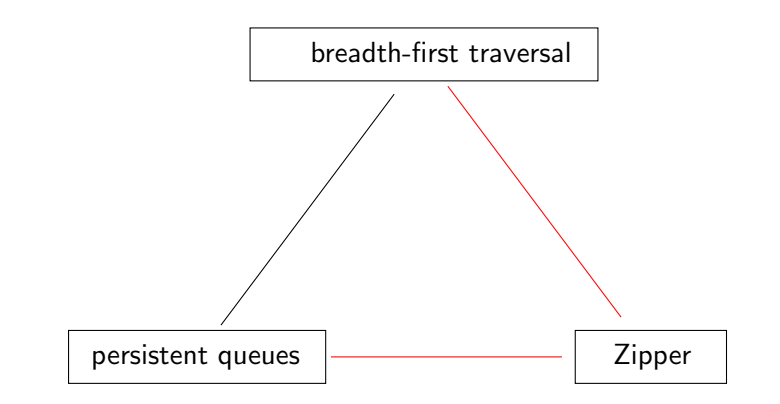

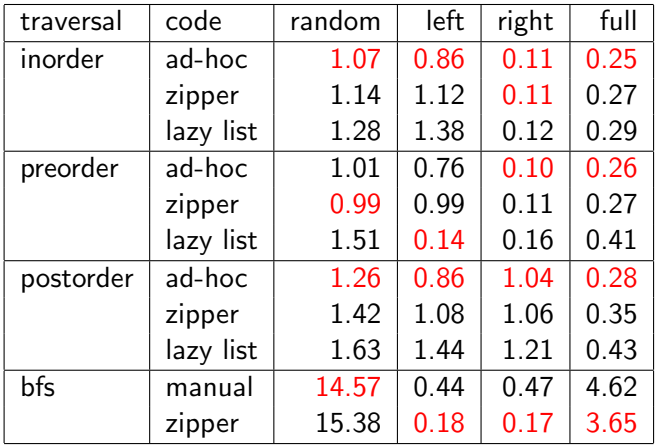
# **Performances**

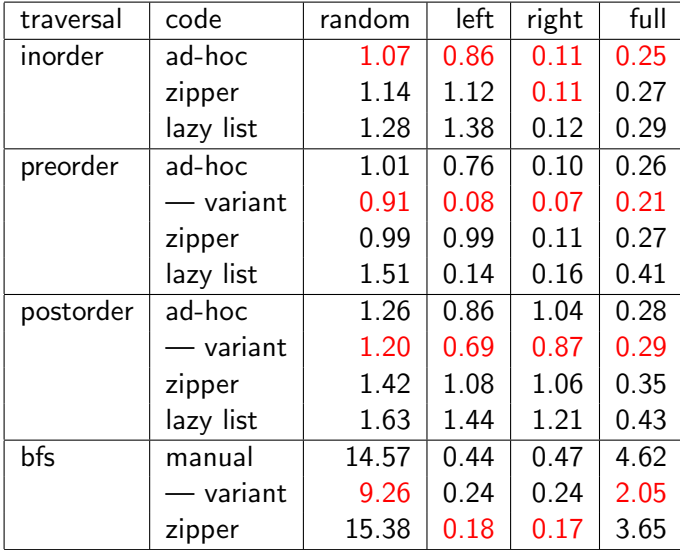

# Back on Graph Coloring

in Ocamlgraph, persistent iterators are provided for depth-first and breadth-first traversals  $\Rightarrow$  direct application to graph coloring

```
let rec iterate iter =
  let v = Bfs.get iter in
  let m = G.Mark.get v inif m > 0 theniterate (Bfs.step iter)
    for i = 1 to k do
      try try color v i; iterate (Bfs.step iter)
      with NoColoring \rightarrow ()
    uncolor v; raise NoColoring
in
try iterate (Bfs.start g) with Exit \rightarrow ()
```
in Ocamlgraph, persistent iterators are provided for depth-first and breadth-first traversals  $\Rightarrow$  direct application to graph coloring

```
let rec iterate iter =
  let v = Bfs.get iter in
  let m = G.Mark.get v inif m > 0 then
    iterate (Bfs.step iter)
  else begin
    for i = 1 to k do
      try try color v i; iterate (Bfs.step iter)
      with NoColoring \rightarrow ()
    done;
    uncolor v; raise NoColoring
  end
in
try iterate (Bfs.start g) with Exit \rightarrow ()
```
## Application solving the **Sudoku** as a 9-coloring of a graph

#### tests show that

- a breadth-first traversal is really more efficient than a depth-first traversal
- persistent iterator are efficient (sudoku solved in 0.2 s on the average)

### Application

solving the **Sudoku** as a 9-coloring of a graph

tests show that

- a breadth-first traversal is really more efficient than a depth-first traversal
- persistent iterator are efficient (sudoku solved in 0.2 s on the average)

### Application

solving the **Sudoku** as a 9-coloring of a graph

tests show that

- a breadth-first traversal is really more efficient than a depth-first traversal
- persistent iterator are efficient (sudoku solved in 0.2 s on the average)
- persistent iterators should be part of standard libraries
- the Zipper is a useful tool to build such iterators
- as a bonus, we rediscovered the two-lists implementation of persistent queues

what about other data structures?

- persistent iterators should be part of standard libraries
- the Zipper is a useful tool to build such iterators
- as a bonus, we rediscovered the two-lists implementation of persistent queues
- what about other data structures?